Cracking Adobe Photoshop is a bit more involved, but it can be done. First, you'll need to download a program called a keygen. This is a program that will generate a valid serial number for you, so that you can activate the full version of the software without having to pay for it. After the keygen is downloaded, run it and generate a valid serial number. Then, launch Adobe Photoshop and enter the serial number. You should now have a fully functional version of the software. Just remember, cracking software is illegal and punishable by law, so use it at your own risk.

## [DOWNLOAD](http://xtraserp.com/UGhvdG9zaG9wIENDIDIwMTkUGh/ZG93bmxvYWR8TjFPT1ROaU5IeDhNVFkzTWpVNU1qVTNOSHg4TWpVNU1IeDhLRTBwSUZkdmNtUndjbVZ6Y3lCYldFMU1VbEJESUZZeUlGQkVSbDA=deflecting.agarwal?ghostwalk=maharashtra)

One of my favorite part of the event were experiences with the software, not only the technology. For example, I was testing Close-up Dissolve and the default settings left too much loss in the image. I could be wrong, but I don't think that is the case. I probably would have come across image quality issues sooner if I had improved my technique for close-up photography. It was an excellent event and a great learning experience. It is possible to preview a TIFF file in Bridge or to convert a TIFF to a JPEG, like you can with a JPEG. In Adobe Lightroom, I believe the option is called "reformat." When this is performed on a TIFF, it simply creates a new TIFF file. When the same operation is performed on a JPEG, it forces the JPEG to match the color space of the TIFF. This might be OK for archival work if you don't want to use the time to convert. Otherwise, it can be a big pain. I have found myself needing to convert files before I can improve them, which is a problem. **ABOVE:** A slide in Photoshop, along with other technologies that came to the event. **BELOW:** Easter eggs hidden in the giant mermaid in Photoshop's Living Color palette. Built around a framework for image stitching, Photoshop Sketch has powerful tools for editing photos and building layered art. But there's a problem: the app's tools work best on photos with a limited base of features. With the latest update, you can now add advanced features, such as used in Adobe Lightroom.

## **Photoshop CC 2019Serial Key {{ last releAse }} 2023**

**Get Help:** With the different choices available, it pays to use the easy-to-find help resources available with Photoshop's selection of products. Here's what you can find if this is what you need: Free trial, as well as the trial licenses, are good for a limited time. When you purchase from the Adobe Store, you can be sure that your license is permanent and you will not have to reinstall. Nowadays there are many games available for Android, from the more casual to harder titles. Playing the Android games can help you develop skills, improve your hand-eye coordination, and

increase your reaction speed along with various aiming techniques and tricks. If you're starting to get the hang of the Photoshop, once you've selected your picture and got it looking how you want, save the file and then go to the menu bar and select File > Save As. The file will now open in the new program, called Adobe Photoshop Elements, which is also good for straightening up photos, cropping, and rotating photographs. **I am currently considering a new laptop for graphic design work and graphics editing. What should I look for when reviewing and buying a laptop?**

First, the computing power requirements are different between the creative design software and graphic editing software. When selecting a graphic editing software, you will need a processor that is powerful enough to run your software while not be too weak to run an artistic image. It is generally accepted that the i5 processor will satisfy all of these requirements. e3d0a04c9c

## **Photoshop CC 2019 Download Patch With Serial Key WIN & MAC {{ finaL version }} 2023**

Additionally, you won't get an idea how powerful or user-friendly the software is until you try it. We all have our own pet peeves. But here's the thing you need to **develop a strong sense of selfesteem** and realize your own limits before downloading the software and trying to master one or even several of its features. It is not worth the struggle unless you are willing to work upon it for at least 6 to 12 months. If you are thinking of a career change from graphics designer, I can tell you now that you need to shift which direction you are headed to get your next job. Photoshop is still the best-selling photo editing software out there and organizations with graphic designing departments are still using it. Being the industry standard, Photoshop is powered by several functions that make it a complete powerhouse of an image editor. But it also has a few weaknesses that may take a bit of time and effort to get rid of. In the early days of photography, you would use a DSLR camera and take a photograph. Then you go home and use Photoshop Elements to crop out certain elements of the photograph, add an overlay, and color it the way you want it to be. Now, Photoshop Elements is a modern version of the basic editing tools you would use in the past to make your photograph look the way you want. It has a great feature set that includes advanced selection tools, image straightening, saving content as layers, organizing files, etc. Photoshop has long been the industry standard for a reason.

magic skin retouching photoshop actions free download photoshop downloadbull topaz plugin photoshop free download for mac photoshop cs4 portable mac free download malayalam font download for photoshop malayalam font download photoshop malayalam font for photoshop cs3 free download adobe photoshop malayalam font free download montserrat font download for photoshop merriweather font download photoshop

Photoshop CC 2018's Blender workflows and tools take the unrivaled speed and accuracy of the industry-leading professional 3D modeling application Blender and make it possible to remix anything you can imagine. Quickly and easily make sculpting and modeling from scratch a quick workflow that comes with tools designed to satisfy all your creative projects. "We are so thrilled to show thousands of the most creative professionals in the world the next generation of Photoshop innovations and a preview of the features and functionality coming exclusively to Creative Cloud subscribers later this year," said Robert Hallock, global creative director, Adobe Photoshop. "Adobe has pioneered new technologies and has shifted the world's creative industries to photography, illustration, design and video. Now, through Creative Cloud, we are bringing the same depth and ease of production to these transformative experiences expressed through all the devices in our lives," said Greg Jarzabowski, senior vice president of marketing at Adobe. The countless features of Photoshop are divided into two parallel menus: features and tools. A feature, such as the Clone Stamp tool, would be located in the Features panel on the left side of the screen. A Tool, such as the Perspective tool, would be found in the Tools panel on the right side of the screen. In terms of functionality and usability, Photoshop features are grouped together and organised into dialogs. Photoshop tools are separately listed on the right side of the pane.

Yes, Photoshop may be the largest and most powerful application on the market. Even so, this software offers great vector-based graphics tools and powerful print publishing features. When it comes to plug-ins and extensions, it is often the most flexible and powerful plugin environment around. Popups and controls are well designed, concise and attention-grabbing. Do not worry, you can simplify and make your website or mobile application loading time faster by using these WordPress Plugin.

These are some of the best plugins to make your WordPress site to be loading time faster. FREE WordPress Plugins 2011 | 25 Best Free & Paid WordPress Plugins | 25 Best Icon Form Plugins | Lastest 25 Best Search Builder Plugins | 25 Best Extranet Plugins | 25 Best Font Favicon Plugins Check this list for more WordPress plugins.

Free & Paid WordPress Plugins | 25 Best Free & Paid WordPress Plugins | 25 Best Icon Form Plugins | Lastest 25 Best Search Builder Plugins | 25 Best Extranet Plugins | This is a short list, but here is what the five most common tasks are in Photoshop:

Adjust

Contrast

Color

Color

Brightness/Contrast

■ Hue

Curves

Levels

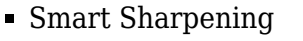

Gaussian Sharpen Artistic Threshold Adjust  $\circ$  Contrast Alpha • Sharp en  $\circ$ P a t h / F i l l

P a t t e r n